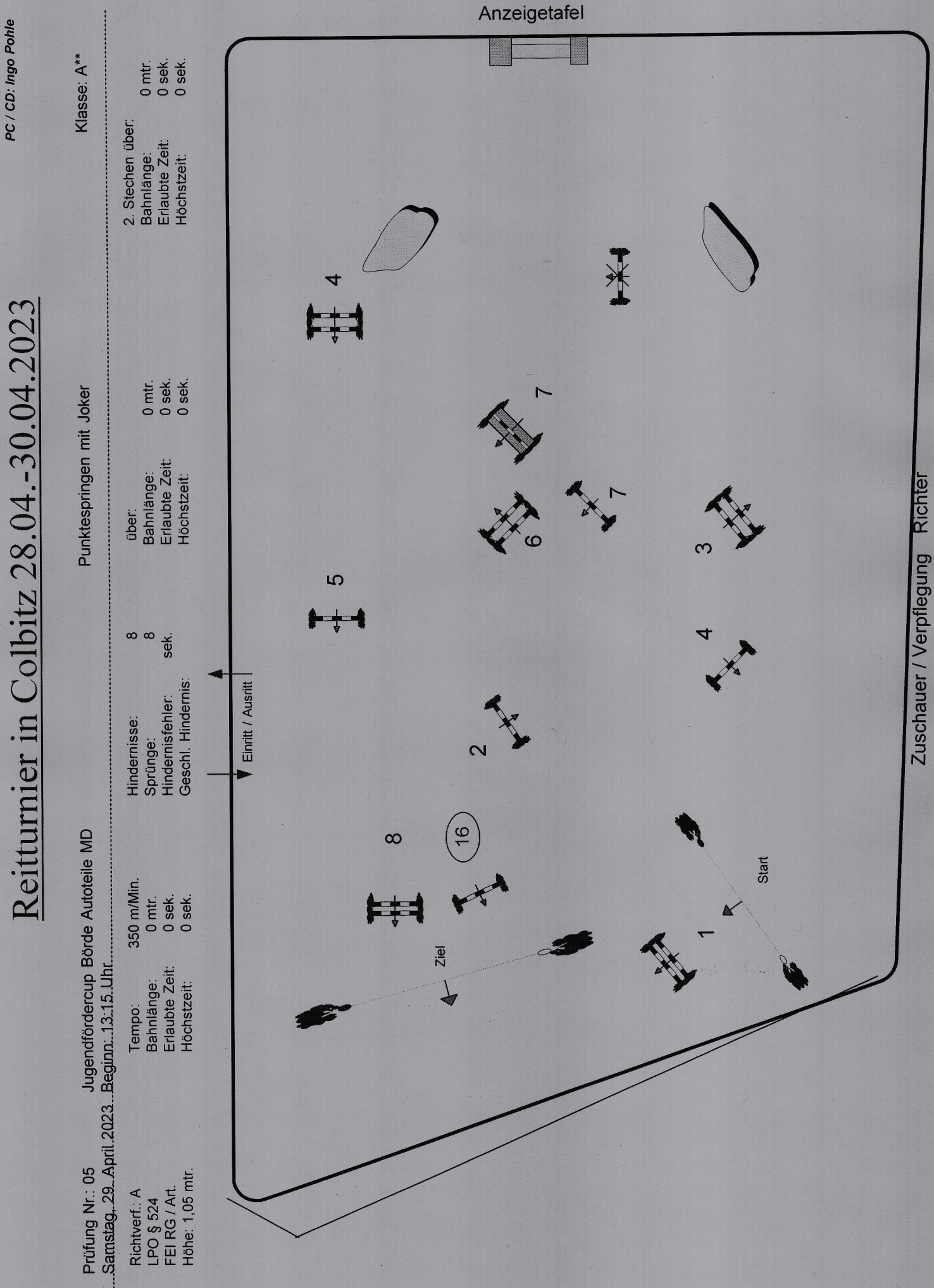

PC / CD: Ingo Pohle